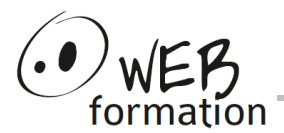

**Durée : 1 jour** Réf : INIT-MSI

# **Créer une installation Windows Installer avec Visual Studio**

Cette formation vous permet de comprendre les mécanismes d'installation Windows Installer et de créer des packages d'installation.

## **Objectifs**

- Être capable de construire une installation MSI;
- Acquérir les bases de gestion avancée des installations MSI

## **Pré requis**

- Maîtriser l'environnement **Windows**
- Connaissance des bases de l'architecture Windows.
- Connaitre l'utilisation de Visual Studio

## **Méthodes et moyens**

- Un poste de travail par personne
- Groupe de 6 personnes maximum
- Support papier et électronique

## **Points forts**

- Nombreux exercices
- Alternance théorie/pratique
- Assistance après la formation

## **Contact**

- 04 58 00 02 22
- [contact@webformation.fr](mailto:contact@webformation.fr)

## **Plus d'infos sur**

[http://www.webformation.fr](http://www.webformation.fr/)

#### **1 Présentation de Windows Installer**

Architecture La base de données MSI Les fonctionnalités et types d'installations Les types de fichiers (MSI, MST, MSM, …)

#### **2 Technologie MSI**

Versions de MSI Structure d'un fichier d'installation Windows Installer Development Tools Éditer un fichier MSI Éditeurs avancés

#### **3 Création d'une installation avec Visual Studio**

Types de projets Composant d'installation Conditions de lancement Création de raccourcis Modification du Menu Programme Modification de la base de registre Association de fichiers Définition d'actions personnalisées Définition de dialogues personnalisés

## **4 Édition d'une installation**

Ajouter ou modifier une variable d'environnement à l'installation Modifier un fichier texte à l'installation

#### **5 Déploiement d'une installation**

Exécuter son installation Maintenance, réparation et désinstallation Installation en ligne de commande Installations silencieuses

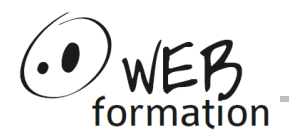

Cette formation peut être assurée dans vos locaux ou en session inter-entreprises SICC, SIRET 442 752 374 00037 || Enregistrement : 84730188973 Version du 29/12/2021